# **CONFIGURACION DE BUSES PASIVOS.**

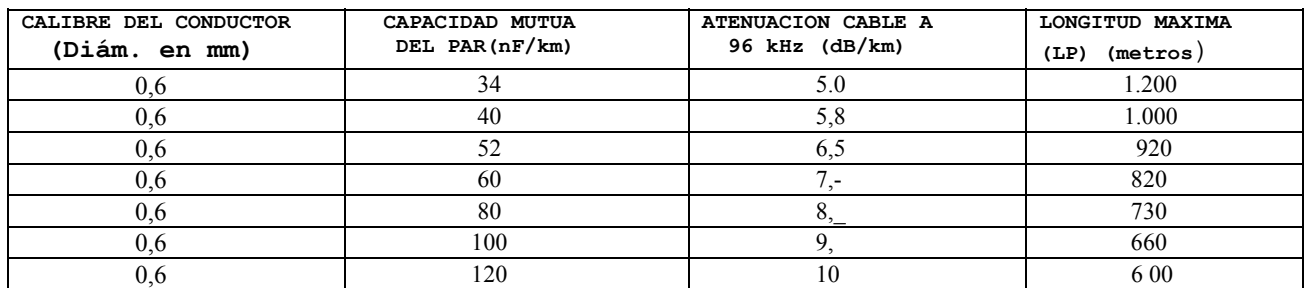

### **LONGITUD DE INSTALACION PUNTO A PUNTO**

Como ejemplo, en instalaciones existentes efectuadas con cable interior de edificios de Telefónica, de calibre 0,5 mm. y capacidad mutua 86 nF/ Km., la longitud máxima de la instalación punto a punto es de 600 metros.

En el apartado 5.3. se indican las características que deben reunir los cables de instalación interior existentes para su utilización como soporte del acceso básico R.D.S.I., si bien en instalaciones nuevas se recomienda utilizar cables con capacidad mutua inferior a 90nF/Km.

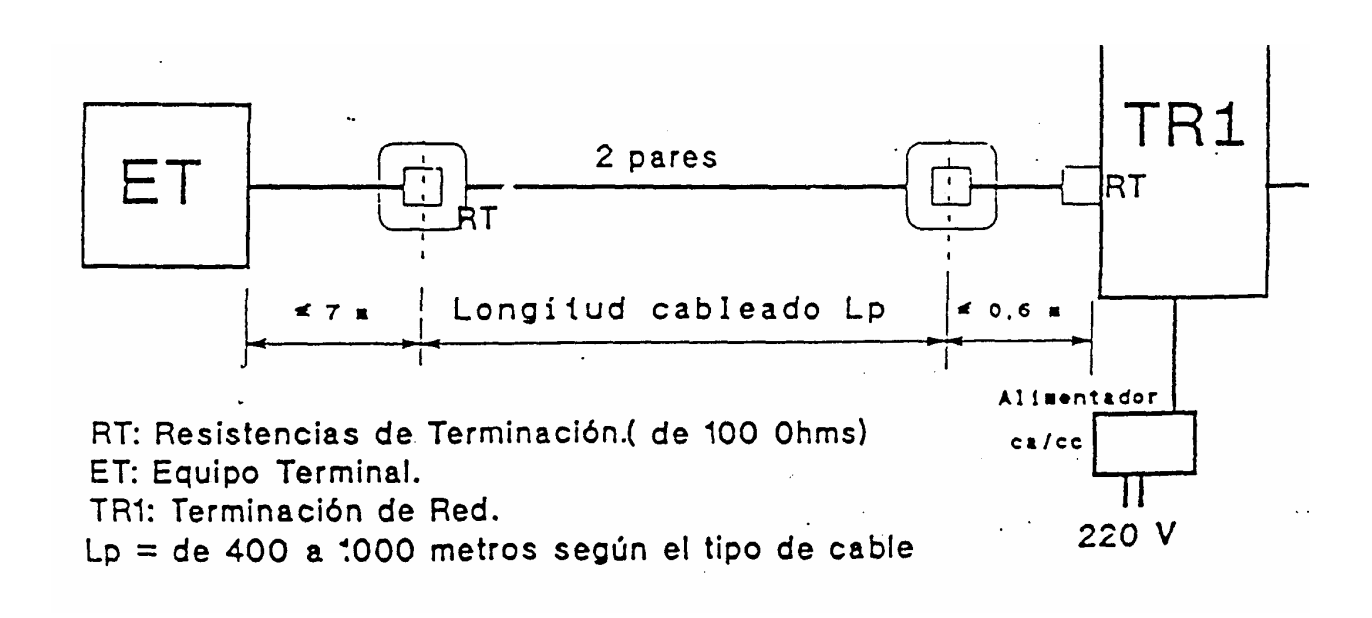

### FIG. 5.3 CABLEADO PUNTO A PUNTO

La TR-1 con las resistencias internas de terminación, se conecta mediante su cordón a la roseta (0). el ET se enchufará a la roseta situada en el extremo distante, en esta última roseta se incluyen las resistencias de terminación, que se conectarán mediante tornillos a los contactos 3-6 y 4-5

# **5.2.2. BUS PASIVO CORTO**

### TR-1 SITUADO EN UN EXTREMO

La configuración de cableado de bus pasivo corto es una configuración punto-multipunto, que se encuentra en la figura 5.4. En esta configuración se pueden conectar hasta 8 terminales en cualquier punto del cableado del bus de conexión con el TR-1.

El número máximo de enchufes-roseta que se pueden instalar para los terminales es de 10, a los que se añade la roseta de conexión del TR-1. En la figura 5.4 se muestra la instalación normal con el TR-1 instalado en un extremo del cableado.

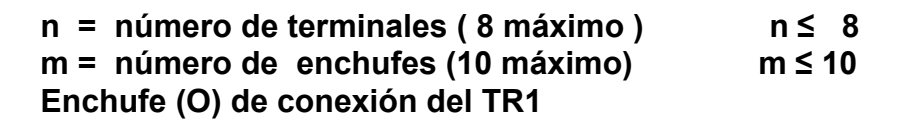

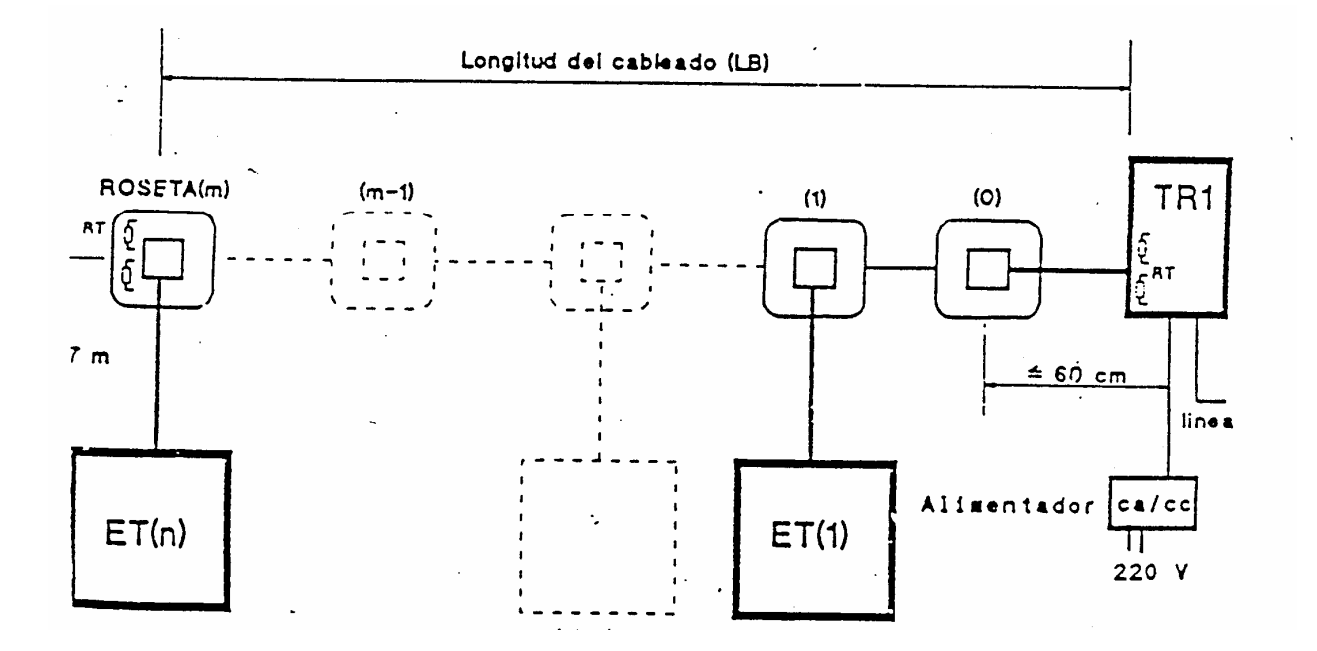

### FIG. 5.4 CONFIGURACION DE BUS PAsivo CÓRTO TRI SITUADO EN UN EXTREINIO

La longitud máxima del cableado del bus, es decir entre el TR-1 y las resistencias de terminación distantes, está limitada por las características del cable y en concreto por,'el tiempo de retardo de retorno de la sección de 'cable sin terminales. El retardo máximo recomendado por el C.C.I.T.T. (Rec. 1.430) es de 2 microsegundos. El retardo de retorno es proporcional a la raíz cuadrada de la capacidad mutua de cable expresada en nF/Km.'En la Tabla siguiente se dan las longitudes, del bus pasivo corto en función de la capacidad mutua del cable, para diámetros de conductor  $0,660,5$  mm.<br>Retardo = Vc

#### LONGITUD MAXIKA DEL BUS PASIVO CORTO EN PURCION DEL TIPO DE CABLE

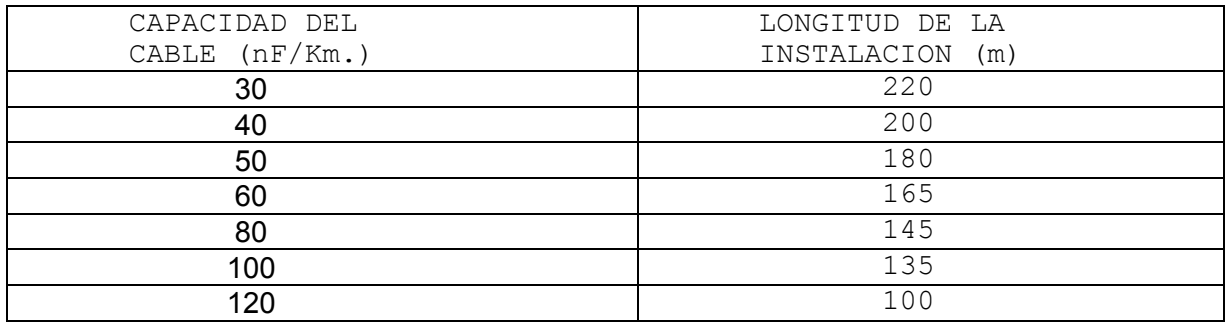

La tabla anterior indica la longitud máxima del bus en función del cable de que se disponga en la instalación, como ejemplo si se tiene una instalación con cable de PVC, calibre 0, 5 mm. y capacidad mutua 86 nF/Km., la longitud máxima del bus es de 140 metros.

## TR-1 CONECTADO EN UN PUNTO INTERMEDIO

En la instalación normal de bus pasivo corto, el TR-1 se sitúa en un extremo; no obstante, en algunos casos puede precisarse su conexión en un punto intermedio como se muestra en la figura 5.5

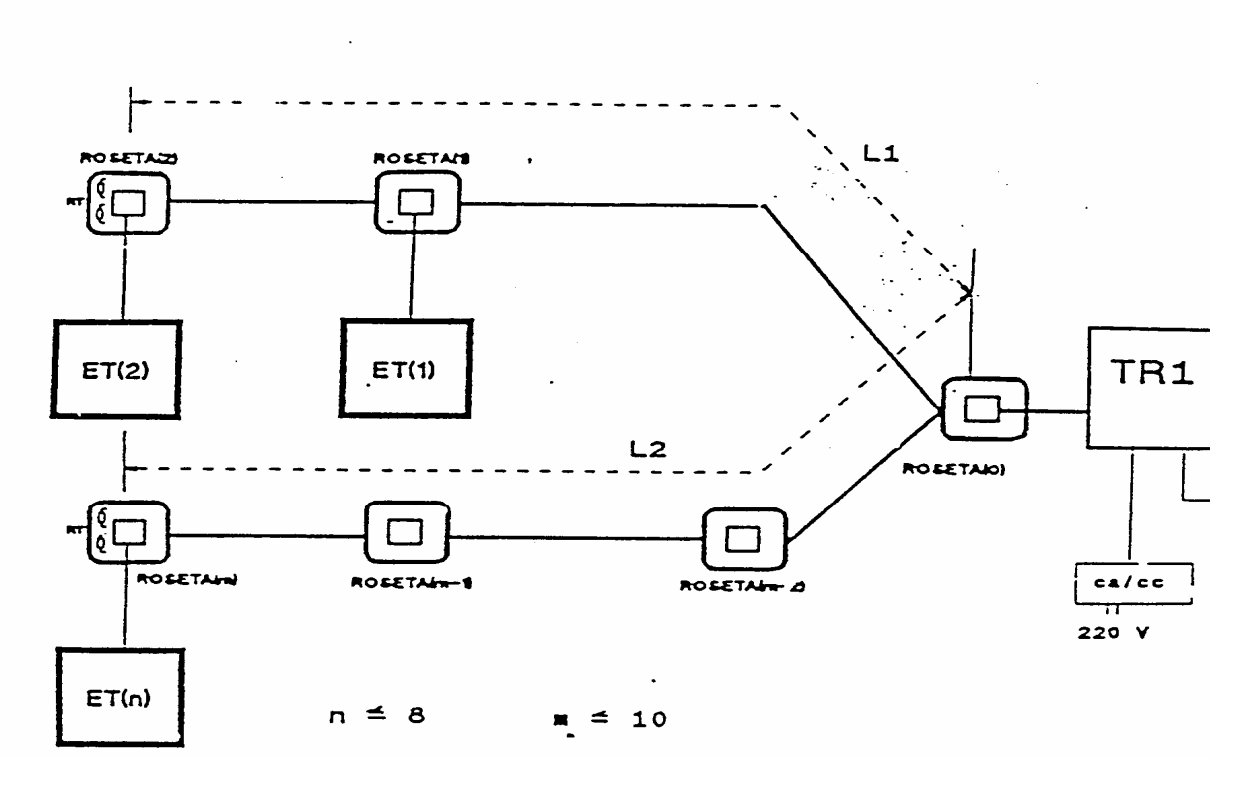

 $L1+ L2 = LB$  (Longitud bus Pasivo corto)

FIG. 5.5 BUS PASIVO CORTO

En este caso la longitud total máxima del bus es la misma que cuando el TR-1 se situa en un extremo.

Las resistencias de terminación se disponen en ambas rosetas situadas en los extremos del cableado.

Los conmutadores internos del TR-1 se posicionaran, de tal modo que quede preparado para bus pasivo corto y desconectadas las resistencias de terminación interna.

## **BUS PASIVO EXTENDIDO (AMPLIADO)**

El bus pasivo extendido permite la conexión de hasta 4 terminales(ET) agrupados en el extremo distante del TR-1 de un bus de longitud (LE) comprendida entre 450 y 900 metros, en función del tipo de cable y con una separación máxima entre terminales (LT) entre 25 y 50 metros, que depende también según, el tipo de cable. En la figura 5.6 se muestra la configuración de bus pasivo extendido.

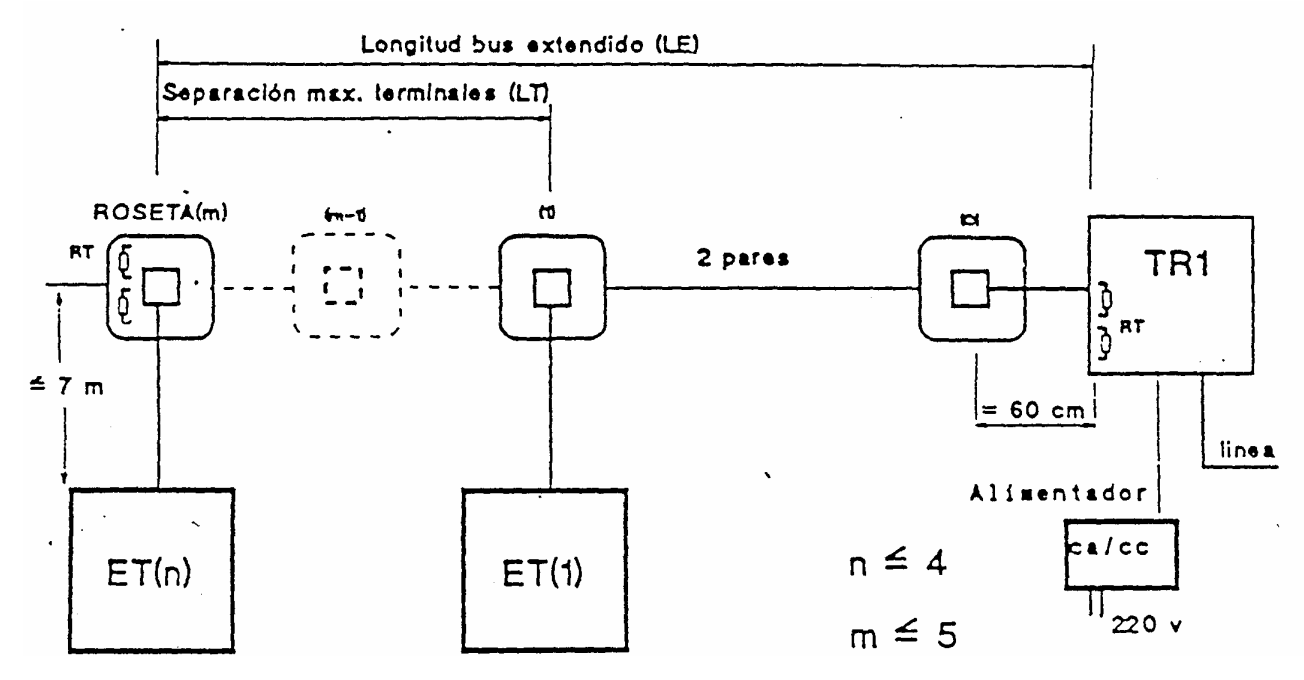

**LE = de 450 a 100 metros según el tipo de cable. LT = de** 25 **a 50 metros según el tipo de cable. RT = Resistencias de Terminación.** 

### FIG. 5.6 CONFIGUPACION DE BUS PASIVO EXTENDIDO

En la Tabla siguiente se indican las longitudes máximas del bus pasivo extendido (.LF) y de la separación máxima entre terminales (LT).

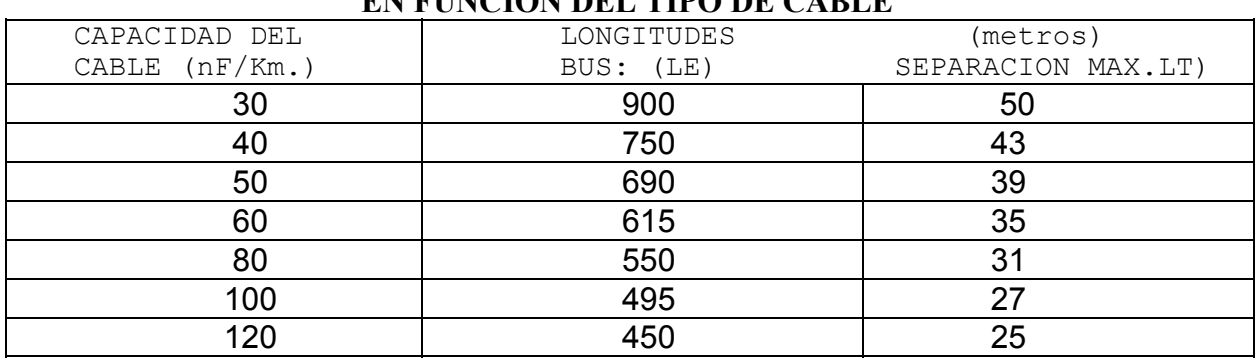

#### **LONGITUDES DEL BUS PASIVO EXTENDIDO EN FUNCION DEL TIPO DE CABLE**

Para el cable de instalación interior, de pares trenzados, aislamiento de PVC, calibre 0,5 mm., se recomienda una longitud máxima del bus (LE) de 400 metros y una distancia diferencial máxima entre terminales (LT) de 30 metros.

## *SINTESIS*

Tipos de bus pasivo:

.- Punto a punto: para un único terminal y un cableado de 400 r 1.000 metros.

.- Bus pasivo corto: se distinguen dos tipos: con TR-1 situado en un extremo o TR-1 en un punto intermedio. Se pueden conectar hasta a terminales y el cableado puede tener hasta 200 metros.

.-Bus pasivo extendido: pueden conectarse a 61 hasta 4 terminales y una longitud máxima de cableado de 400 metros.

# **5.3. ELFUMENTOS DE LA INSTALACION**

-Para poder realizar la Instalación del bus pasivo del acceso básico R.D.S.I., se precisan los siguientes elementos:

### **CABLE DEL BUS PASIVO**

- Cable de pares simétrico (pares trenzados)

Si se dispone de rosetas de 8 vías con conmutación interna, antes de su instalación en el bus pasivo se deben eliminar los conmutadores (retirar puentes 1-4 y 5-8).

La roseta tendrá espacio suficiente como para poder colocar en su interior (únicamente en la última roseta) dos resistencias de terminación entre los, terminales 3-6 y 4-5, según muestra la figura 5.7.

#### **CORDON DE CONEXION DEL TR-1-BUS PASIVO**

Para unir el TR-1 al bus pasivo se precisa un cordón de conexión de 4 pares y de una longitud aproximada de 60 a 80 centímetros.

El cordón estará terminado en ambos extremos por clavijas normalizadas de 8 contactos (RJ-45) con conexión de los cuatro pares en los contactos 1-2, 3-6, 4-5 y 7-8. La asignación de contactos en la misma en ambos extremos, por lo que el cordón es simétrico, ver figura 5.8.

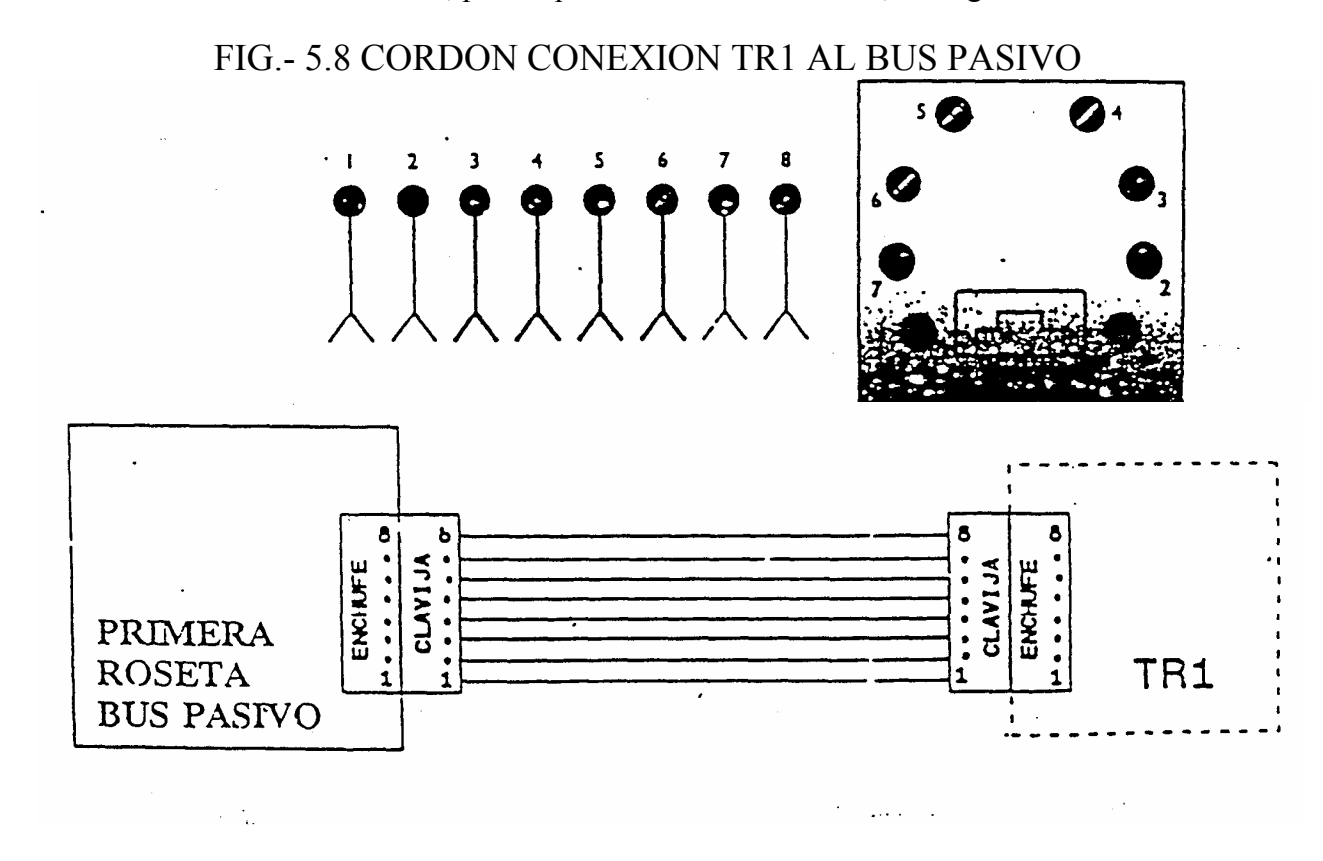

#### FIG. 5.7. ROSETA DE 8 COMFACTOS

El número de pares para cada acceso básico será de 2, aunque opcionalmente y cuando la alimentación se realice por pares independientes a los de Tx y Rx podrá ser de 4 pares.

Cable sin apantallar cuando se-insEale en condiciones normales y con pantalla e hilo de me-sa en instalaciones expuestas a perturbaciones electromagnéticas.

La alimentación de conversión longitudinal de cada par deberá ser igual o mayor que 43 dB a 96 kHz.

La capacidad mutua del cable podrá estar comprendida en instalaciones existentes entre 30 nF/km. y 120 nF/km. a 1 kHz. En instalaciones nuevas se recomienda que sea inferior a 90 nF/km. 6 a 50 nF/km., dependiendo de la longitud de cableado que quiera alcanzarse.

- La impedancia característica del cable: 100 ± 15 Ώ a 96 kHz. La resistencia del bucle será < 195Ώ/ km. (conductores de calibres recomendados 0,6 mm, o 0,5 mm.).

Resistencia de aislamiento: cada conductor dentro del cable deberá estar aislado con respecto a los otros conductores (y a los otros *conductores y la* pantalla en su caso), con una resistencia de aislamiento mayor que 50 MΏ/ km. medida a 20º C. -

- El desequilibrio de capacidad deberá ser mejor que 500 pf/500 m.

#### ROSETA-ENCHUFE DE 8 CONTACTOS

La roseta a utilizar en el bus pasivo se basa en el conector Bell de 8 contactos con las conexiones RJ-45.

La conexión entre el cable de la instalación de usuario y la roseta se efectuará mediante tornillos del modo siguiente:

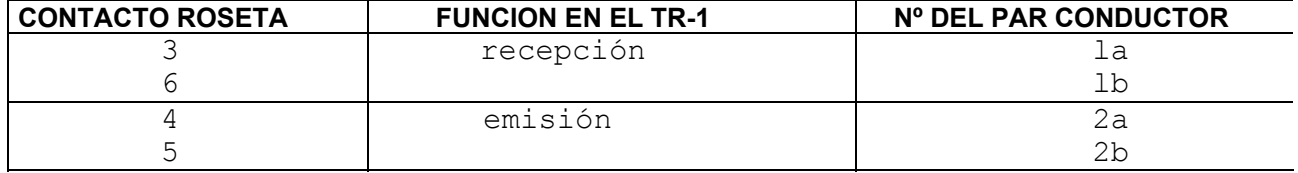

Debe tenerse especial precaución en no variar la polaridad de los hilos en las rosetas, dado que ello impediría el funcionamiento de los terminales. Para ello, deberá cuidarse. de que, a cada contacto 3-6 y 4-5, siempre vaya el mismo hilo del par en todas las rosetas del bus pasivo

El cableado se realizará de forma continua de roseta a roseta, no permitiéndose derivaciones en el cableado.

Cada día *son* más los edificios dotados de *un* sistema de cableado abierto (del tipo PDS, Meridian, etc... ) que pueden soportar además de la telefonía analógica, redes locales, alarmas, etc. , y que se basan en una distribución horizontal en estrella a partir de repartidores instalados en cada planta.

Estos sistemas presentan para la instalación de accesos básicos *individuales las* siguientes ventajas:

El TR-1 se instala en el armario/repartidor de planta.

No es necesario tender nuevos cables.

Longitud desde repartidor de planta a roseta terminal de hasta 90 metros, utilizando cable de pares simétrico no apantallado qué eléctricamente puede soportar la R.D.S.I.

Rosetas de 8 contactos, válidas para la R.D.S.I.

La flexibilidad en la ubicación de los terminales se logra *manipulando el* repartidor de planta. Por tanto, no es preciso instalar varias rosetas para poder cambiar la posición de un terminal.

Dado el tipo de cable, usualmente soportan conexi6n punto a punto R.D.S.I. con longitudes de 610 metros.

Se adaptan muy bien como soporte de extensiones de centralitas R.D.S.I. al tratarse de confíguraci6n en estrella.

Dado que este tipo de redes son propiedad del cliente, la, manipulación de las mismas, en líneas generales, recaerá **dentro de su responsabilidad; no obstante** y con objeto de que el personal técnico de Telefónica, que se desplazará al domicilio del usuario, tenga conocimiento de ellos. En la figura 5.9 se representa un bus pasivo corto sobre sistema de cableado abierto.

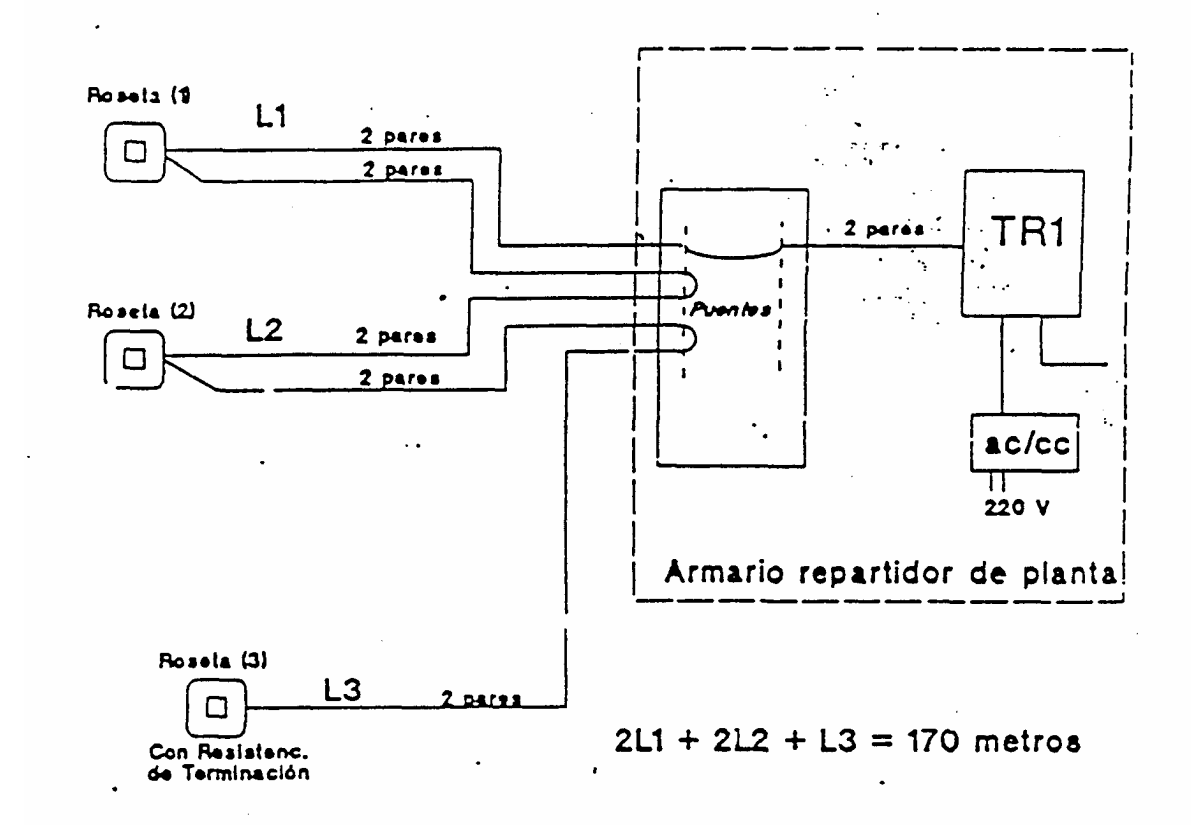

#### FIG. 5.9BUS PASIVO CORTO SOBRE SISTENIA DE CABLEADO (PDS)

#### **RESISTENCIAS DE TERMINACION**

Resistencias de terminación comerciales, no inductivas, de 100 Ohmios, tolerancia del ± 5% y disipación de potencia de ¼ W

#### **SINTESIS**

La instalación normal del cableado será a 4 hilos (2 pares), procurando realizar el tendido por aquel lugar que le afecte lo menos posible las perturbaciones electromagnéticas.

La primera roseta (o) se instalará a menos de 60 Mts. del TR-1. En la roseta final (n.) se colocarán las dos resistencias de terminaci6n de 100 ohmios.

No se admiten derivaciones en el cableado, ni inversiones en los hilos de los pares.

#### 5.4. PROCEDIMIENTO DE INSTALACION

La instalación normal de cableado será a 4 hilos (2 pares), proporcionándose alimentación por fantasma, sobre los dos pares del cableado, a los terminales, tanto en condiciones normales como de emergencia (fallo en la alimentación local).

No obstante será conveniente utilizar, siempre que se pueda, cable de 3, o 4 pares, dado que con ello se conseguirá una mayor flexibilidad, capacidad y versatilidad de la instalación del usuario, facilitando los posibles cambios de pares en caso de avería.

Se dispondrá la primera roseta (0) a menos de 60 cm. del punto de instalación del TR-I.

Según las necesidades del usuario en cuanto al número, emplazamiento de los terminales y longitudes del cableado el cliente elegirá una de las configuraciones de cableado descritas anteriormente, hecho que reflejará en el correspondiente modelo de solicitud. El recorrido del cable de **manera que la longitud del cableado sea** lo más corta posible teniendo en cuenta las posibles fuentes de perturbación que se describen seguidamente.

Las señales digitales transmitidas sobre los cables de la instalación de usuario pueden sufrir perturbaciones ocasionadas por los campos electromagnéticos emitidos por las fuentes de parásitos localizadas en el interior y en las proximidades del edificio del usuario.

Los valores indicados en este apartado han sido obtenidos por la experiencia de otras Administraciones y deberán ser validados en la práctica.

La amplitud de la perturbación depende fundamentalmente de tres factores: intensidad de la fuente perturbadora, distancia entre perturbador y cable y longitud del recorrido paralelo entre perturbador y cable.

Si el cable transcurre paralelo a un cable de energía eléctrica se debe verificar que exista al menos una distancia de separación de 3 cm. si la longitud paralela es inferior a 2 metros, 5 cm. si el paralelismo esta entre 2 y 5 metros y 30 cm. si el trayecto paralelo es superior a 5 metros.

Los cruces con cables de la red eléctrica se recomienda que sea en ángulo recto para minimizar el acoplamiento.

El paso de cableado cerca de tubos fluorescentes debe de hacerse a una distancia de al menos 30 cm.

La distancia mínima entre el cableado y una posible fuente importante de interferencias electromagnéticas, motores industriales, generadores transformadores, robot industriales, maquinas herramientas etc… será de 3 metros. Si no es posible lograr esta distancia se deberá utilizar cable apantallado.

Para minimizar estos efectos perturbadores se podrá utilizar cable con pantalla, en este caso es necesario asegurarse de efectuar la continuidad de pantalla en todas las rosetas. El usuario deberá en este caso proporcionar una toma de masa del edificio próxima al TR-1 si el cableado es menor de 150 metros, o dos tomas de tierra, una en cada extremo, cuando supere los 150 metros.

El cable de tierra recomendado deberá tener una sección mínima de 2,5 mm.

A partir de la roseta situada en la proximidad del Tr-1, se tiende el cableado de roseta en roseta, de forma continua, sobre la infraestructura disponible, tendido en canalización o pegado sobre la pared.

Las rosetas se deben instalar a menos de 2 metros de una toma eléctrica para que se puedan enchufar los terminales que lo precisen (PC, Fax, etc.)

### **SINTESIS**

El material necesario para instalar el bus pasivo es:

Cable trenzado de pares simétrico de 2 a 4 pares de 100 ohmios de impedancia característica y una capacidad mutua de 30 nF/km. a 120 nF/km. a 1 kHz. Resistencia de terminación de 100 Ohmíos ±5% y 1/4 W. Rosetas de 8 contactos tipo Bell con conector RJ-45. cordon de unión al TR-1 de 4 pares, biconectorizado con clavija de 8 contactos

### **5. 5. PUESTA EN SERVICIO**

Tanto en las instalaciones - realizadas por Telefónica como aquellas que aporte el cliente, es necesario verificar la calidad del bus pasivo realizando las pruebas siguientes sobre los pares a utilizar:

#### **CONTINUIDAD**

Se mide la resistencia en bucle le de los pares entre los contactos 3-6 y 4-5 en la-iñstalación normal a 2 pares y también entre los contactos 1-2 y 7-8 en la instalación a 4 pares.

La resistencia en bucle sobre los pares 3-6 y 4-5, después de colocadas las resistencias de terminación será:

R Bucle = R Cable + R Terminación

R Terminación = 100 ahm.  $\pm$  5% R Cable (Cal.  $0.6$  mm.) = (2 X 58 ohm./km.) R Cable (Cal. 0,5 mm.) =  $(2 \times 91 \text{ ohm./km.})$ 

#### **TENSIONES CONTINUAS**

Un cableado existente con los extremos aislados no debe presentar tensión continua superior a 8 V. cuando se mide con un voltímetro de impedancia de entrada superior a 10 Mohm.

Si presenta valores de tensión continua inferiores a 8v y la R. de aislamiento es superior a 20 Mohm. el cableado existente es utilizable.

#### **RESISTENCIA DE AISLAMIENTO**

En un cableado nuevo la resistencia de aislamiento debe ser superior a 1.000 Mohm.

En un cableado existente la resistencia de aislamiento debe ser superior a 20 Mohm.

#### **PARADIAFONIA**

La paradiafonía entre los pares de transmisión/recepción y entre cualquiera de ellos y los restantes pares del **cableado medida a 96 Mz.** (o loo kHz.) , con los pares terminados por su impedancia característica será mayor que 51 dB (valor mínimo).

#### **CABLEADO**

Es necesario identificar y subsanar (cuando la instalación corresponda realizarla a Telefónica) los fallos comunes de cableado, como circuitos abiertos, cortocircuitos, cables cruzados e inversiones de hilos.

Para realizar estas pruebas se podrá utilizar cualquiera de los aparatos de medida que actualmente han sido recomendados para este fín: ITS-1 y K.3000, en cuyo manejo se profundizará en las clases prácticas.

### **SINTESIS**

Para verificar el bus pasivo se deberán realizar las medidas extremo a extremo, de roseta (0) o roseta (n), siguientes: - Continuidad (medida de resistencia de bucle en C.C.) Medidas de tensión continua (extremos aislados).

Resistencia de aislamiento (extremos aislados).

Paradiafonía a 96 kHz. (extremos terminados en 100 Ohms.)

 $\mathcal{L}(\mathcal{A})$  and  $\mathcal{L}(\mathcal{A})$  .